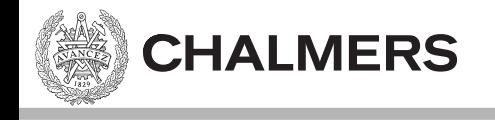

# Fortsättning Pekare

Ulf Assarsson

Originalslides av Viktor Kämpe

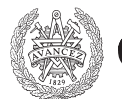

**GÖTEBORG UNIVERSITY** 

#### **Computer Science and Engineering**

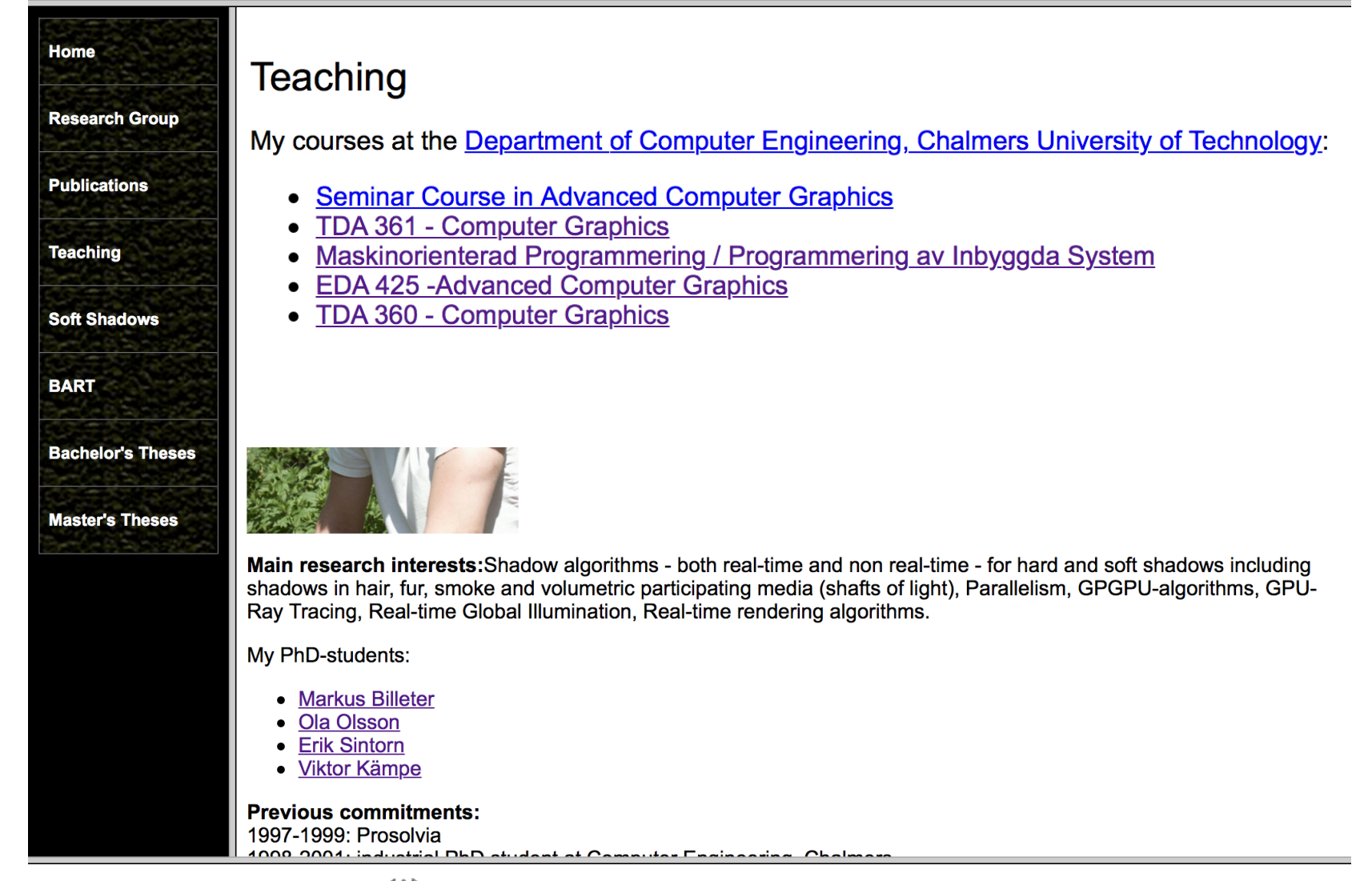

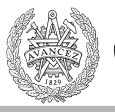

#### C-kurs

Delkurs i Maskinorienterad Programmering samt Programmering av Inbyggda System. Slides:

- $\bullet$  Intro
- Pekare och Fält
- Pekare fortsättning
- Kodningskonventioner

Länk till space-invaderspel i CodeLite och C.

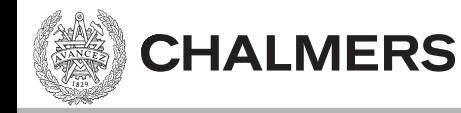

# Förra föreläsningen

- Pekare till data
- Arrayer  $-$  fix storlek och adress
- Dynamisk minnesallokering  $-$  malloc() – free()

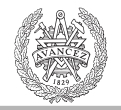

# Pekare - sammanfattning

Dvs, om a's värde är en adress, så är \*a vad adressen innehåller. 

&a -> Adress till variabel a. Dvs minnesadress som a är lagrat i. a -> variabelns värde (t ex int, float eller en adress om a är pekarvaribel) \*a -> Vad variabel a pekar på (här måste a's värde vara en giltig adress och a måste vara av typen pekare). a's värde är en adress till en annan variabel eller port. Vi hämtar värdet för den variabeln/porten.

Exempel för pekarvariabel p:

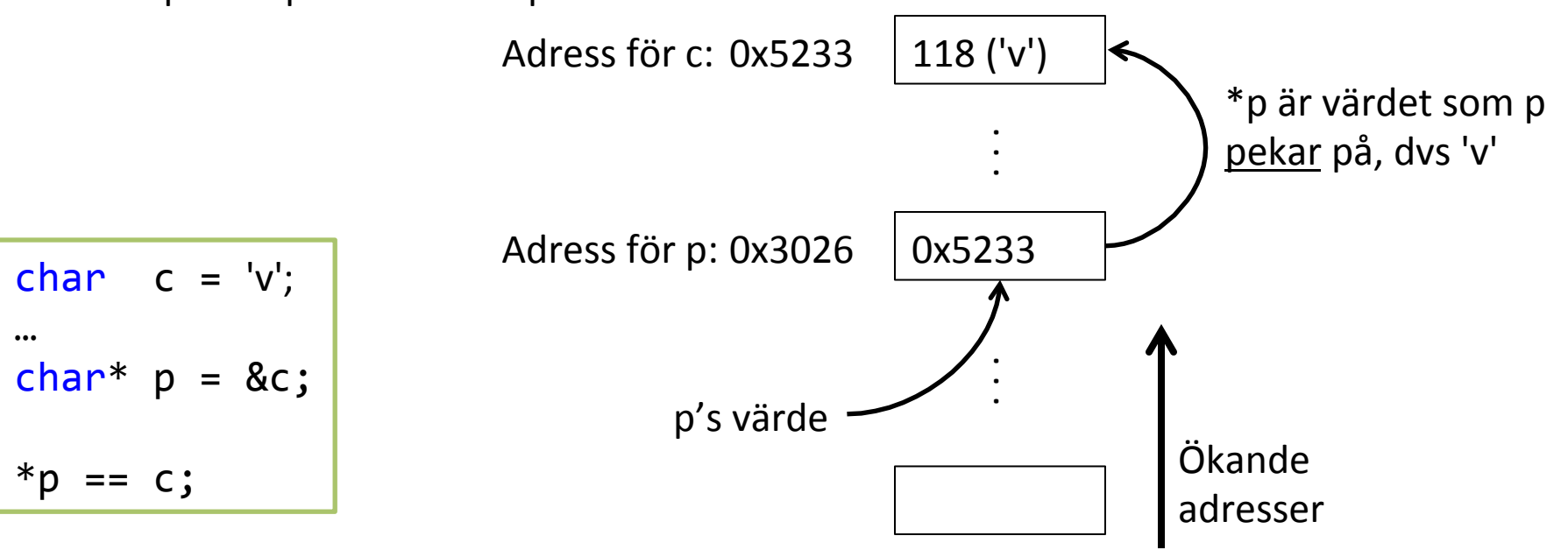

### Pekare till pekare

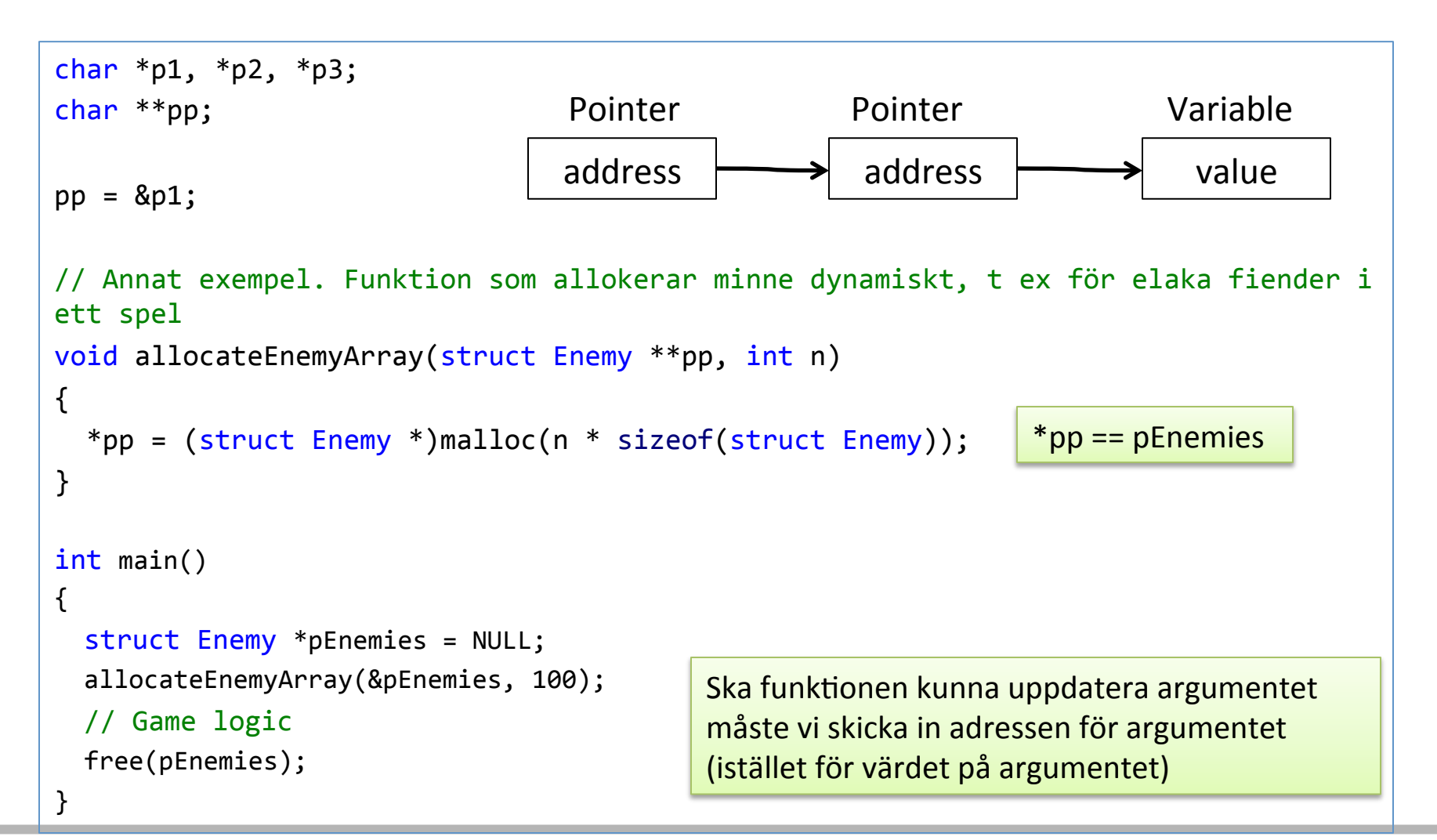

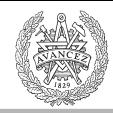

### Kul med pekare – vad skrivs ut?

```
#include <stdio.h> 
#include <conio.h> 
char * s1 = "Emilia"; // variabeln s1 är en variabel som går att ändra, och vid
                           // start tilldelas värdet av adressen till 'E'.
char s2[] = "Roger"; // värdet på s2 känt vid compile time. s2 är konstant, dvs
                           // ingen variabel som går att ändra. Är adressen till 'R'.
int main()
{ 
            printf("Kul med pekare\n"); 
            char **pp, *p = s1;
            pp = \&p;<code>printf("p = \text{\$s\n}n", <code>p</code>); // <code>p</code> == <code>s1,</code> så <code>ekvivalent</code> med <code>att</code> skicka <code>s1</code> som <code>argument.</code></code>
            printf("*pp = \text{\$s\n}n", *pp);
            *pp = s2; // *pp ekvivalent med p. Ändrar p till s2
            printf("p = \frac{1}{8}s\n", p);
            *_p = 'T'; \qquad // (p == s2). *_s2 ekv. med s2[0]. Ändrar s2[0] till 'T'
            * * \mathbb{P} = 'J'; // *pp ekv med p. p==s2. -> *s2 = 'J'. Ändrar s2[0] till 'J'
            *(\text{app+2}) = 'k'; // \text{ ändrar } s2[2] \text{ till 'k'}.printf("%s\n", p); 
            (*pp) [0] = 'P'; // *pp ekv med p (= s2). s2[0]. Ändrar s2[0] till 'P'
            printf("s\n", p);
            getch(); 
            return 0; 
}
```
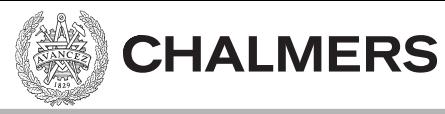

### Array av pekare

```
#include <stdio.h>	
char* fleraNamn[ ] = { "Emil", "Emilia", "Droopy" };int main()
{	
    printf("%s, %s, %s\n", fleraNamn[2], fleraNamn[1], fleraNamn[0]);
    return 0;
}
```
Droopy, Emilia, Emil 

```
sizeof(fleralamm) = 12; // 3*sizeof(char*) = 3*4 = 12
```
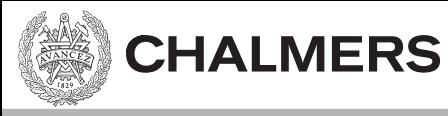

### Array av arrayer

```
#include <stdio.h>	
char kortaNamn[][4] = {"Tor", "Ulf", "Per"};
int main()
{	
    printf("%s, %s, %s\n", kortaNamn[2], kortaNamn[1], kortaNamn[0]);
    return 0;
}
```
Per, Ulf, Tor

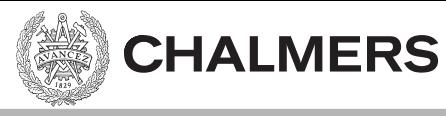

### Array av arrayer

```
#include <stdio.h>	
int arrayOfArrays[3][4] = { \{1,2,3,4\}, \{5,6,7,8\}, \{9,10,11,12\} };
int main()
{	
    int i,j;	
   for( i=0; i<3; i++) {
       printf("arrayOfArray[%i] = ", i);for (i=0; i<4; i++)printf("%i ", arrayOfArrays[i][j]);
       print(f("n");
    }	
    return 0;
}
```
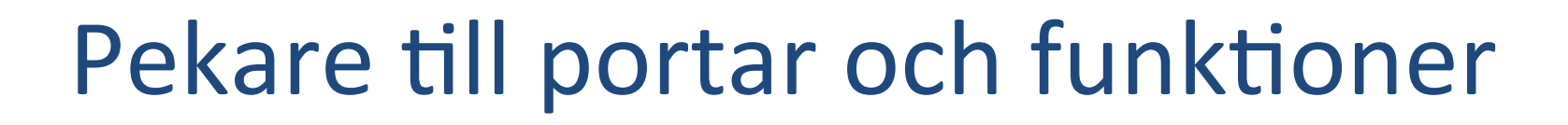

Denna föreläsning handlar om pekare till

• Portar 

**CHALMERS** 

- Funktioner
- Sammansatta datatyper (struct)

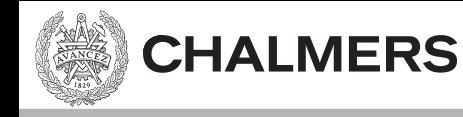

## Absolutadressering

• Vid portadressering så kan vi ha en absolut adress (t ex 0x400).

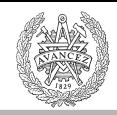

# Absolutadressering

```
0x400 	 // ett hexadecimalt tal
(unsigned char<sup>*</sup>)0x400 // en unsigned char pekare som pekar på adress 0x400
*((unsigned char*)0x400) //	dereferens av pekaren
//	läser från	0x400
unsigned char value = *((unsigned char*)0x400);
// skriver till 0x600
*((unsigned char*)0x600) = value;
```
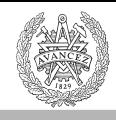

# Läsbarhet med typedef

```
0x400 	 	
(unsigned char*)0x400	
*((unsigned char*)0x400)
```
**CHALMERS** 

```
// läser från 0x400
value = *((unsigned char*)0x400);
```
typedef unsigned char\* port8ptr; #define INPORT ADDR 0x400 #define INPORT \*((port8ptr)INPORT ADDR)

INPORT\_ADDR (port8ptr)INPORT\_ADDR INPORT 

```
//	läser från	0x400
value = INPORT;
```
typedef förenklar/förkortar uttryck, vilket kan öka läsbarheten. typedef unsigned char\* port8ptr; typ alias/typnamn 

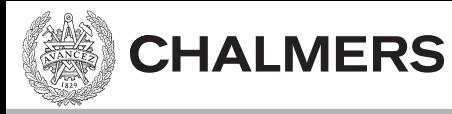

# Volatile qualifier

```
char * import = (char*)0x400;void foo()while(*inport != 0)
    {	
        \frac{1}{2}...
    }	
}
```
En kompilator som optimerar kanske bara läser en gång (eller inte alls om vi aldrig skriver till adressen från programmet).

# Volatile qualifier

```
volatile char * inport = (char*)0x400;void foo()while(*inport != 0){	
       \frac{1}{2}...
    }	
}
```
volatile hindrar vissa optimeringar (vilket är bra och här nödvändigt!), ty anger att kompilatorn måste anta att innehållet på adressen kan ändras utifrån.

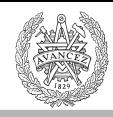

# Sammanfattning portar

#### **Inport:**

typedef volatile unsigned char\* port8ptr; #define INPORT\_ADDR 0x400 #define INPORT \*((port8ptr)INPORT ADDR)

```
//	läser från	0x400
value = INPORT;
```
#### **Utport:**

```
typedef volatile unsigned char* port8ptr;
#define UTPORT ADDR 0x401
#define	UTPORT	*((port8ptr)UTPORT_ADDR)
```

```
// skriver till 0x401
UTPORT = value;
```
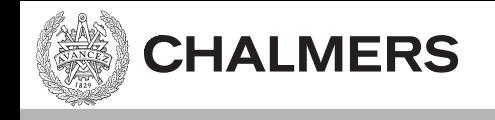

### [portadressering i XCC12]

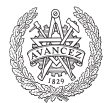

### Funktionspekare

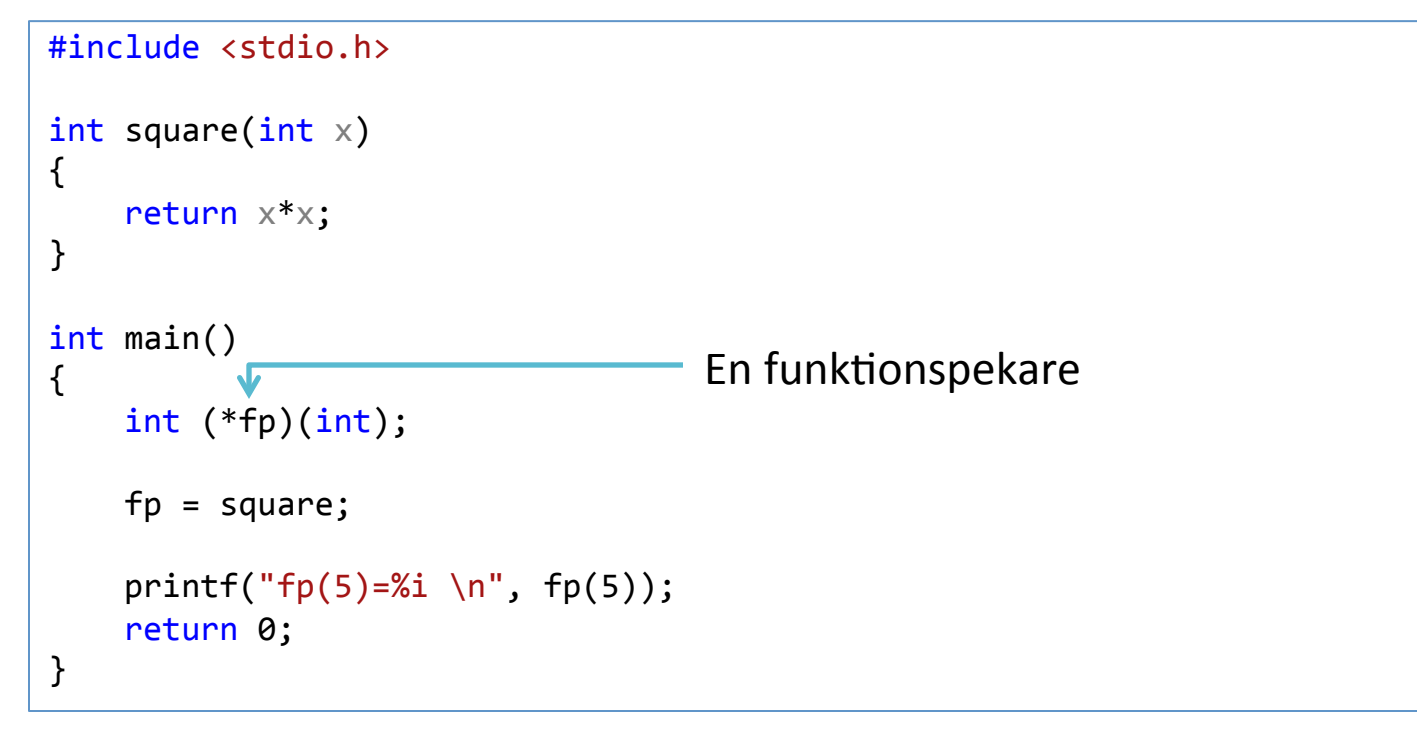

 $fp(5)=25$ 

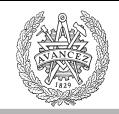

# Funktionspekare

int  $(*fp)(int);$ 

**CHALMERS** 

Funktionspekarens typ bestäms av:

- Returtyp.
- Antal argument och deras typer.

Funktionspekarens värde är en adress.

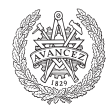

# Likheter assembler  $-$  C

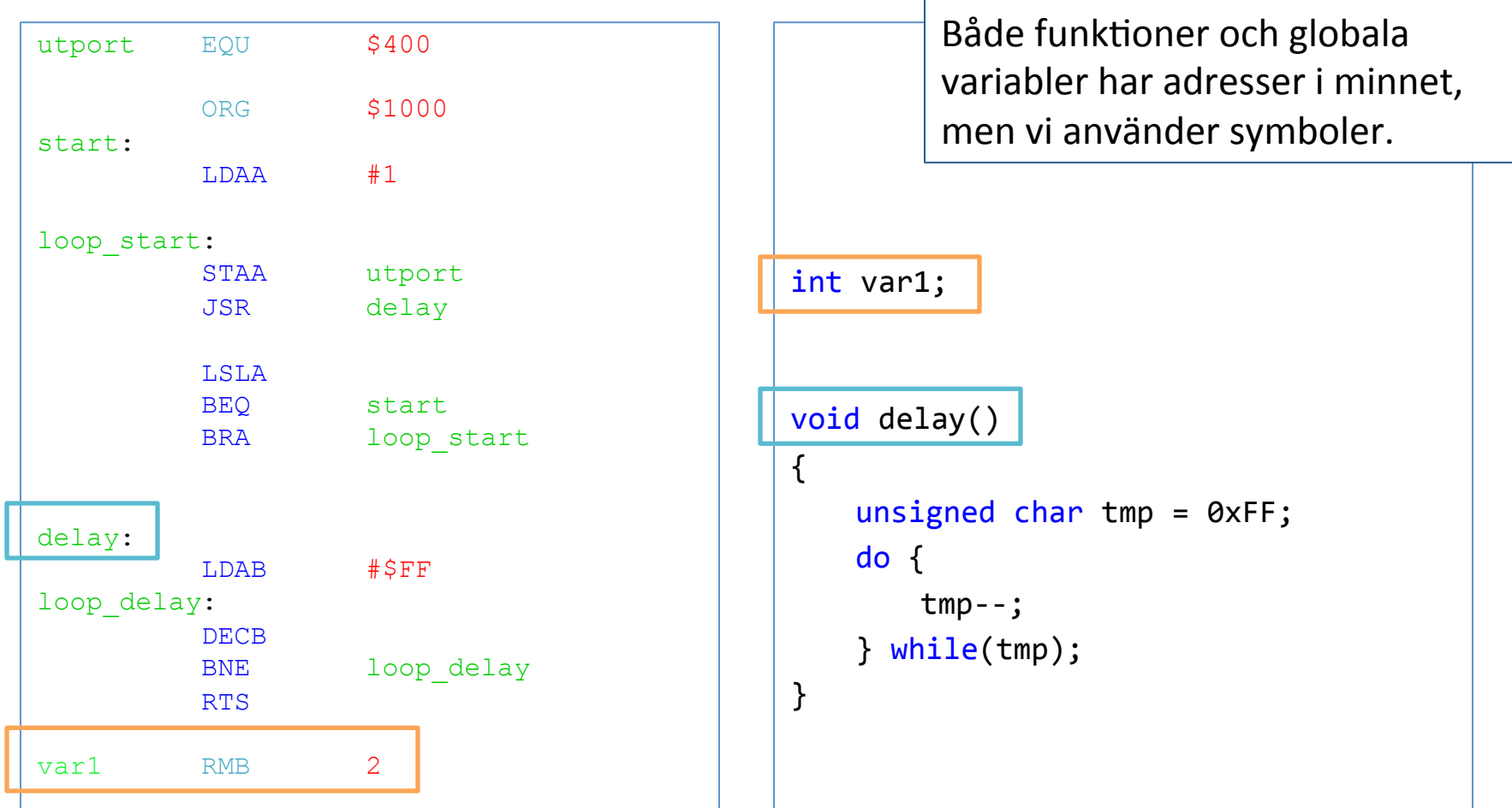

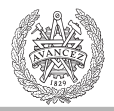

# Funktionspekare – exempel

```
int(*print)(const char*,…); 
print = printf; 
Eller 
print = popupWindow; 
Objektorientering. Metoder: 
struct GfxObject { 
  float x,y; 
… 
 void (*render)(struct GfxObject* this); // renderingsfunktion för att rita
                                           // ut det här objektet på skärmen. 
} 
struct GfxObject gfxObj[10]; 
for(int i=0; i<10; i++)
    gfxObj[i].render(&gfxObj[i]);
```
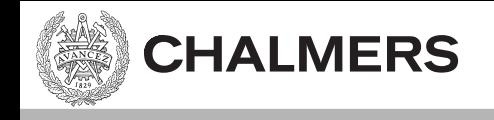

# [exempel på funktionspekare]

## Sammansatta datatyper

En så kallad struct (från eng. *structure*) 

- Har en/flera medlemmar.
- Medlemmarna kan vara av
	- $-$  bas-typ (t ex int, float, char, double)
	- egendefinerad typ (t ex en annan struct).
	- Pekare (även till funktioner och samma struct)

**CHALMERS** 

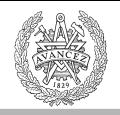

# Användning av struct

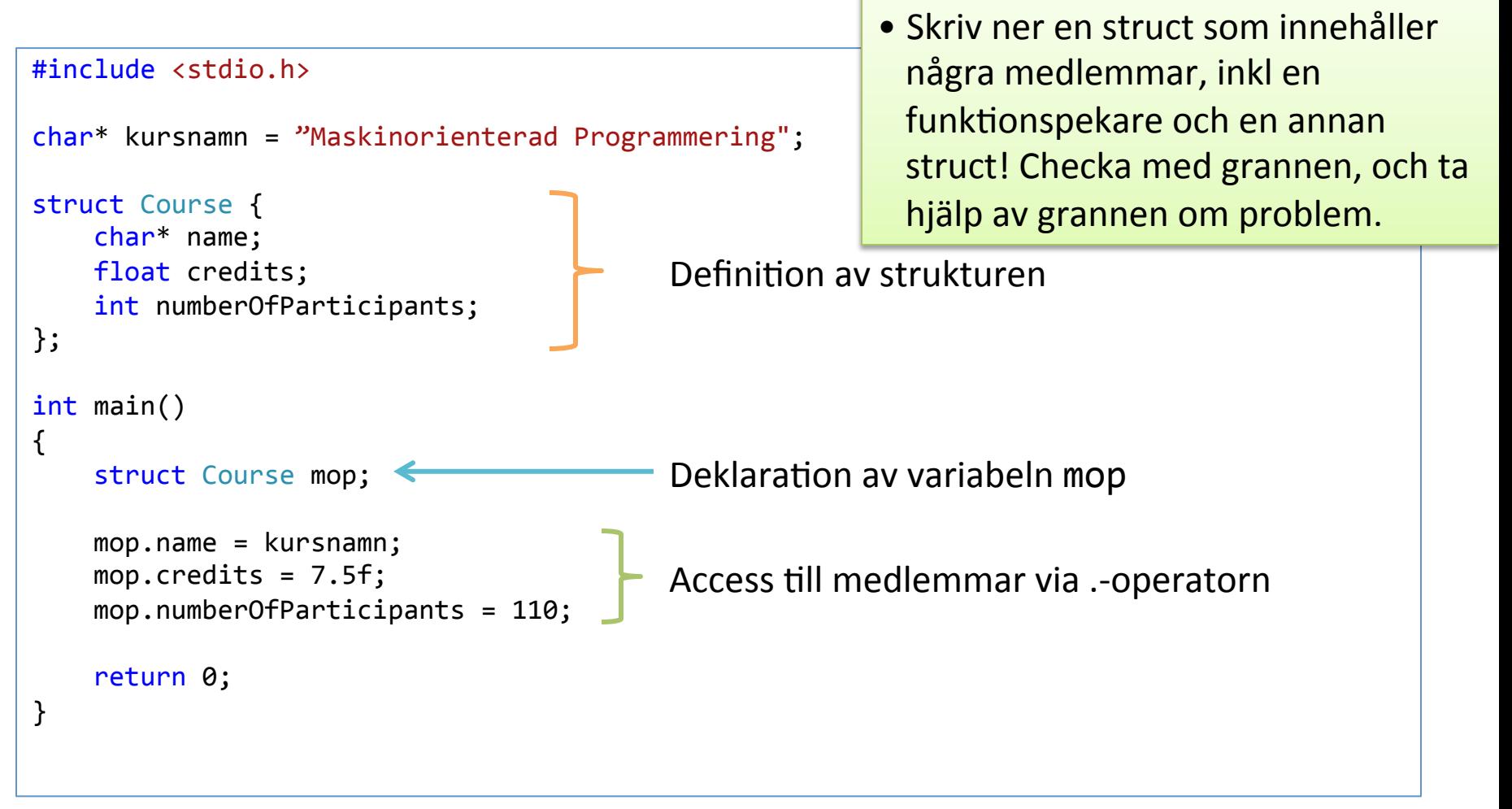

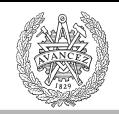

```
Initieringslista
```

```
struct Course {
    char*	name;	
   float credits;
    int numberOfParticipants;	
};
struct Course kurs1 = \{ "MOP", 7.5f, 110\};struct Course kurs2 = \{ "MOP", 7.5f} \};initieringslista
```
En struct kan initieras med en initieringslista. Initieringen sker i samma ordning som deklarationerna, men alla medlemmar måste inte initieras.

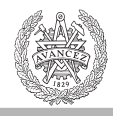

# Pekare till struct (pilnotation "->")

```
#include <stdio.h>
char* kursnamn = "Maskinorienterad Programmering";
struct Course {
    char*	name;	
    float credits;
    int numberOfParticipants;	
};	
int main()
{	
    struct Course *pmop;
    pmop = (struct Course*)malloc(sizeof(struct Course));
    (*pmop).name = kursnam;pmop-\gt name = kursnamn;pmop->credits = 7.5f;
    pmop->numberOfParticipants = 110;
    free(pmop);
    return 0;
}
                                               Access till medlemmar via -> operatorn
                                                                     I	Java:	
                                                                     public class Course {
                                                                      String name;
                                                                      float credits;
                                                                      int numberOfParticipants;
                                                                     }	
                                                                     Course mop = new Course();
                                                                     mop.name = ...mop.credits = 7.5;
                                                                     …
```
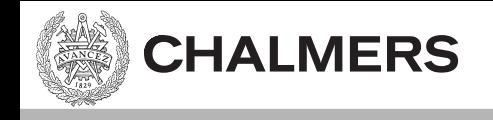

# [struct-exempel]

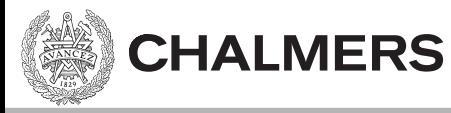

# Länkade datastrukturer

• Ex. Länkad lista:

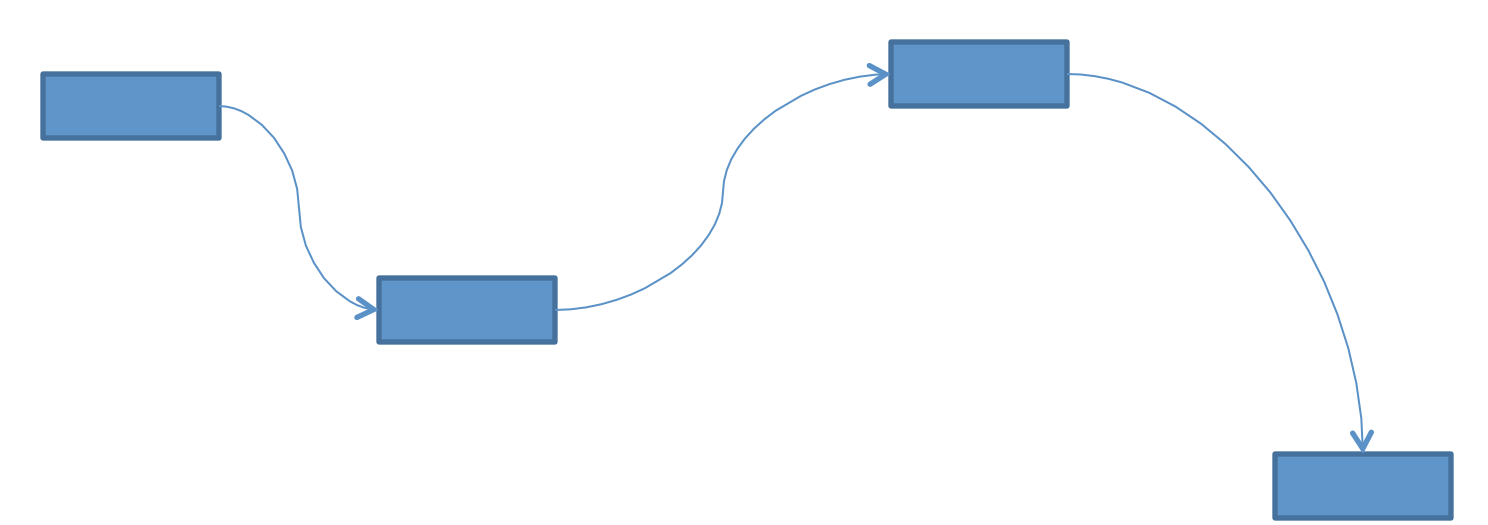

Elementen ligger inte på konsekutiva adresser, utan listans minnesstruktur bestäms av pekare.

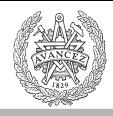

## Enkellänkad lista

#### head

{ 

}

```
struct LinkedList{	
    int a;
```
**CHALMERS** 

```
struct LinkedList *next;
```

```
};
```
{ 

```
struct LinkedList *head = NULL;
```

```
struct LinkedList* insert(
               			 struct LinkedList *head,	
                			 struct LinkedList *node)
```

```
//	Stoppa	in	noden först i listan
node\rightarrow next = head;
```

```
// för att uppdatera head
return node;
```

```
};
```

```
//	Exempel på insättning av	100	noder i listan.	
int main()
    struct LinkedList *head = NULL;
    int i;	
    for (i=0; i<100; i++){	
         // Skapa ny nod
         struct LinkedList* node =
            							(struct LinkedList*)	
                  				malloc(sizeof(struct LinkedList));	
         	 	//	Initiera noden	till	något valfritt
         node - >a = i;// Stoppa in noden i listan och peka head på
         // vår nya nod
         head = insert(head, node);}	
    return 0;
```
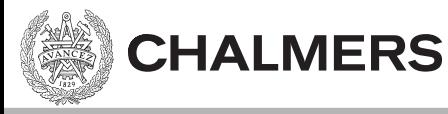

## Länkade datastrukturer

• Ex. Cyklisk dubbellänkad lista:

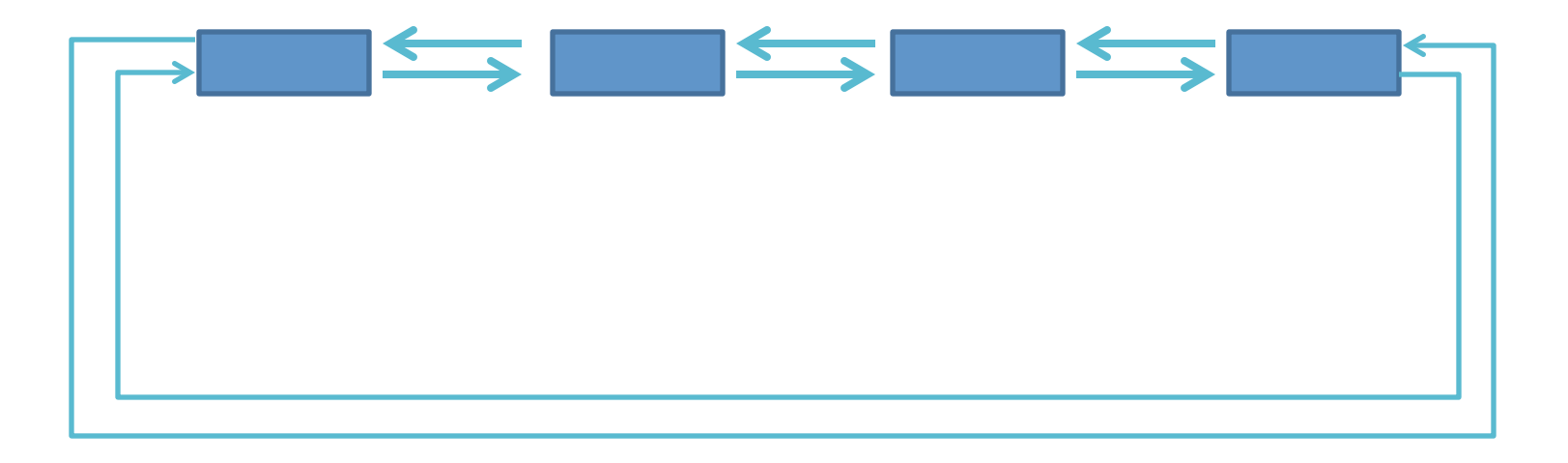

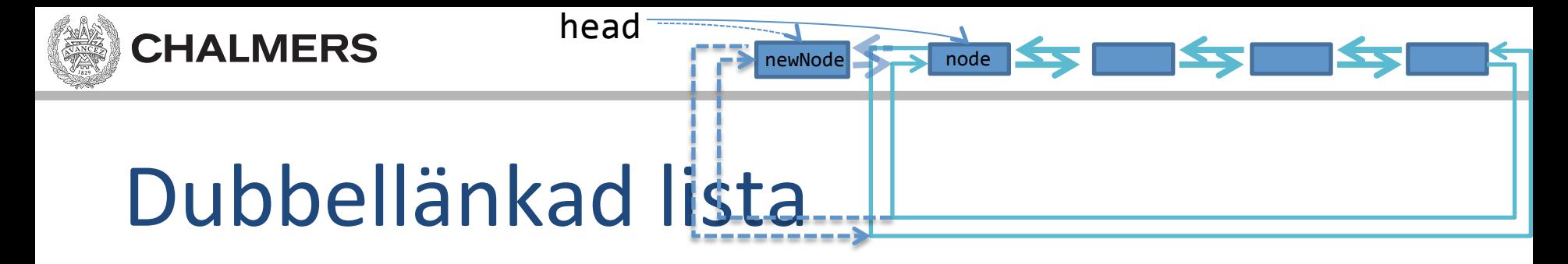

```
struct DLinkedList{	
    int a;
    struct DLinkedList *next, *prev;
};	
struct DLinkedList *head = NULL;
struct DLinkedList* insert(
              struct DLinkedList *node,<br>struct DLinkedList *newNode)
{	
    // Hantera att node (dvs head) == 0if (node == 0) {
        node = newNode;node\rightarrowprev = newNode;
    }	
    //	Stoppa	in	vår newNode först i listan
    newNode->next = node;
    newNode ->prev = node ->prev;
    node->prev->next = newNode;
    node->prev = newNode;
    return newNode;	
};	
                                                   // Exempel på insättning av 100 noder i listan.
                                                   int main()
                                                   {	
                                                        struct DLinkedList *head = NULL;
                                                        int i;	
                                                        for (i=0; i<100; i++) {
                                                            struct DLinkedList *node = (struct DLinkedList*)
                                                                          					malloc(sizeof(struct DLinkedList));
                                                            node - >a = i;
                                                            head = insert(head, node);
                                                        }
                                                        return 0;
                                                    }
```

```
Fortsättning Pekare/VK 32
```
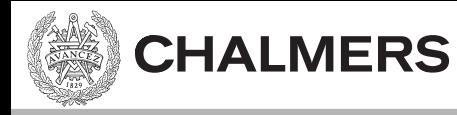

## Länkade datastrukturer

• Ex. träd:

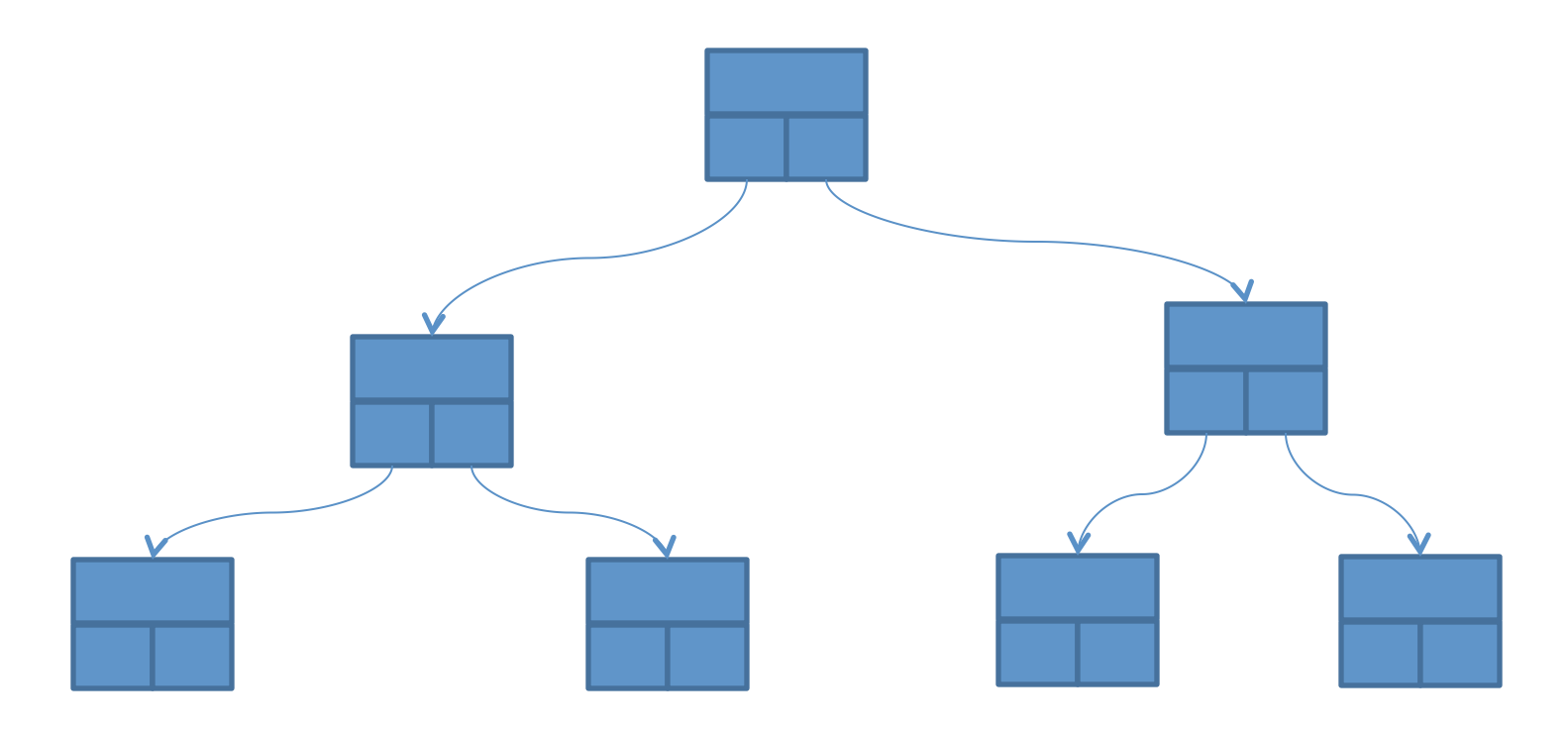

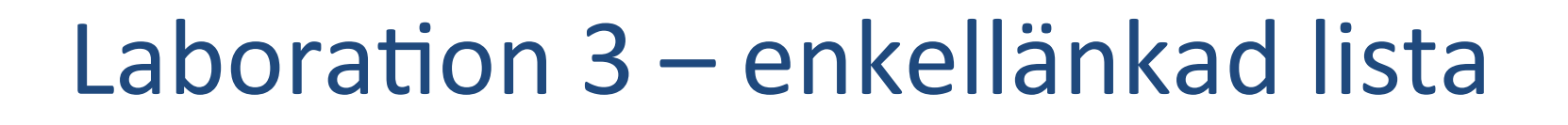

- En lista av element som är
	- Dynamiskt allokerade.
	- En struct.

- Varje element innehåller
	- En pekare till nästa element.
	- En prioritet.
	- En pekare till data (en sträng i detta fall).

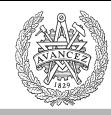

# Type "Union"

```
union {
      int d;
      char c;
      float f;
} x;
x.d = 4;x.c = 'i';x.f = 3.0;
```
**CHALMERS** 

```
typedef struct {
   				union {	
     								float v[2];	
      struct {float x,y;};
  				};	
}	Vec2f;
```

```
Vec2f pos;
pos.v[0] = 1; pos.v[1] = 2;pos.x = 1; pos.y = 2;
```
} 

 $&x.d = &x.c = &c.f$ d, c och f delar samma minnesadress. D v s samma minnesadress kan adresseras på tre olika sätt via tre olika variabelnamn.

Exempel: pos.v[0] och pos.x är samma sak. "pos.x" visar tydligt att det är x-koordinaten vi adresserar. "pos.v[i]" är dock användbart om vi vill skriva en loop över x- och y-koordinaten. Tex: void addVec(Vec2f \*a, Vec2f \*b) { for( $i=0$ ;  $i<2$ ;  $i++$ )  $a\rightarrow$ v $(ii + b\rightarrow$ v $(ii)$ ;